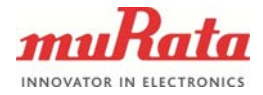

1 (4)

## **APPLICATION NOTE**

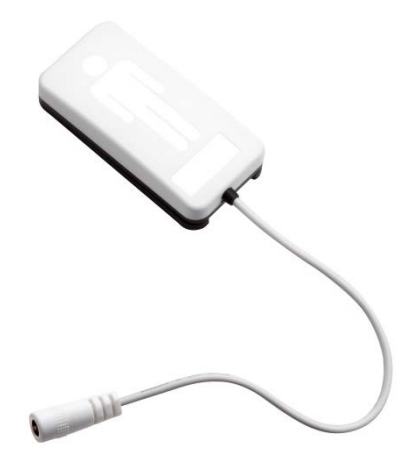

# **SCA11H DATALOGGER SAMPLE CODE**

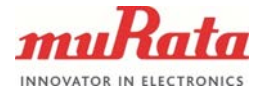

## **General Description**

This document describes a simple method for logging data output of the SCA11H BCG sensor node. The method is described based on Python example code, which is included at the end of this document.

The example code logs the data output of the BCG node in to a .txt file. It can log both BCG and raw data outputs. The code functions only when the BCG is working in local mode. For cloud mode data logging, see Flask server documentation.

The code includes a SSDP search function (ssdpSearch()) that will search the current network for any connected nodes. It is described further in the SSDP discovery documentation provided elsewhere.

## **Data format**

### **BCG data**

*20,68,16,47,143,2021,1,595,456,0(CR) (CR,LF) 21,68,16,47,143,1055,1,595,456,0(CR) (CR,LF)*

### **Raw data**

*025a,025a,025b,025b,025b,025c,025c,025c,*

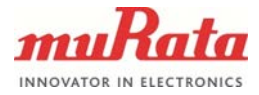

3 (4)

#### **Example Python code**

# THIS SOFTWARE IS PROVIDED BY MURATA "AS IS" AND # ANY EXPRESS OR IMPLIED WARRANTIES, INCLUDING, BUT NOT

# LIMITED TO, THE IMPLIED WARRANTIES OF MERCHANTABILITY AND FITNESS

**Murata Electronics Oy SCA11H BIOGRAFISM** Doc.No. 3740 # FOR A PARTICULAR PURPOSE ARE DISCLAIMED. IN NO EVENT SHALL THE # MURATA BE LIABLE FOR ANY DIRECT, INDIRECT, # INCIDENTAL, SPECIAL, EXEMPLARY, OR CONSEQUENTIAL DAMAGES # (INCLUDING, BUT NOT LIMITED TO, PROCUREMENT OF SUBSTITUTE GOODS OR # SERVICES; LOSS OF USE, DATA, OR PROFITS; OR BUSINESS INTERRUPTION) # HOWEVER CAUSED AND ON ANY THEORY OF LIABILITY, WHETHER IN CONTRACT, # STRICT LIABILITY, OR TORT (INCLUDING NEGLIGENCE OR OTHERWISE) ARISING # IN ANY WAY OUT OF THE USE OF THIS SOFTWARE, EVEN IF ADVISED OF THE # POSSIBILITY OF SUCH DAMAGE. # Python 3.x import msvcrt # Windows only! import socket import time import datetime REPEAT = 10 def ssdpSearch(): print("Starting SSDP Search. 10 seconds.") UDP\_IP = '<broadcast>'  $UDP$  PORT = 2000 UDP\_MESSAGE = '{"type":"SCS-DISCOVER","hostname":"Host-SCS"}' networks = socket.gethostbyname\_ex(socket.gethostname())[2] # Find all networks (i.e, wifi, wired) sockets =  $[]$ <br>for net in networks: # Connect to all networks sock = socket.socket(socket.AF\_INET, socket.SOCK\_DGRAM) # UDP sock.setsockopt(socket.SOL\_SOCKET, socket.SO\_BROADCAST, 1) # Allow broadcast sock.bind((net, UDP\_PORT)) # Connect sock.settimeout(1.0) # Set timeout (if no answer when reading) sockets.append(sock) # Save "sock" to sockets  $timesstart = time.time()$  devices = [] print('Found devices:') time.sleep(0.1) while time.time() - timeStart < REPEAT: for sock in sockets: try: sock.sendto(UDP\_MESSAGE.encode(), (UDP\_IP, UDP\_PORT)) data, addr = sock.recvfrom(1024) data = data.decode() data = data[1:].split(',') if data[0] == '"type":"SCS-NOTIFY"': # Only accept correct responses oldDevice = 0 # print(data) for dev in devices: if  $dev[0] == data[1]:$  oldDevice = 1 if not oldDevice: devices.append([data[1],data[2]]) # Save found devices print('\t' + data[1] + ' ' + data[2]) except: 1 time.sleep(0.2) if not len(devices): print('\tNo devices found.') print('') for sock in sockets: sock.close() def readLine(s): # Function to read status from BCG data  $line = s.recv(1024)$ .  $decode()$  return line def main(): print('BCG Data Logger\nLogs either raw data or BCG algorithm data to a file \ depending on configured mode.') # Open file -<br>= input('Insert IP address (empty for SSDP): ') while  $len(ID) == 0:$  ssdpSearch() IP = input('Insert IP address (empty for SSDP): ') PORT = 8080

www.murata.com Rev. 1

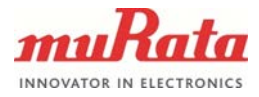

4 (4)

```
 filename = 'logged_data_' + str(datetime.datetime.now().strftime('%Y-%m-%d_%H-%M-%S')) + '.txt'
     fid = open(filename,'w')
 print('')
 print('Starting to read data. Press \"ctrl+c\" to quit.')
 while True:
         try:
             s = socket.socket(socket.AF_INET, socket.SOCK_STREAM)
 s.settimeout(10)
 s.connect((IP, PORT)) 
 while True: # 
 data = readLine(s)
 print(data,)
 fid.write(data)
 except (KeyboardInterrupt, SystemExit):
 print('Exiting program.')
 fid.close()
              break
         except (socket.timeout):
 print('Timed out, reconnecting.') 
 except socket.error as msg:
             print(msg)
             print('Trying to reconnect.')
if \_name__ == '__main__':<br>main()
```
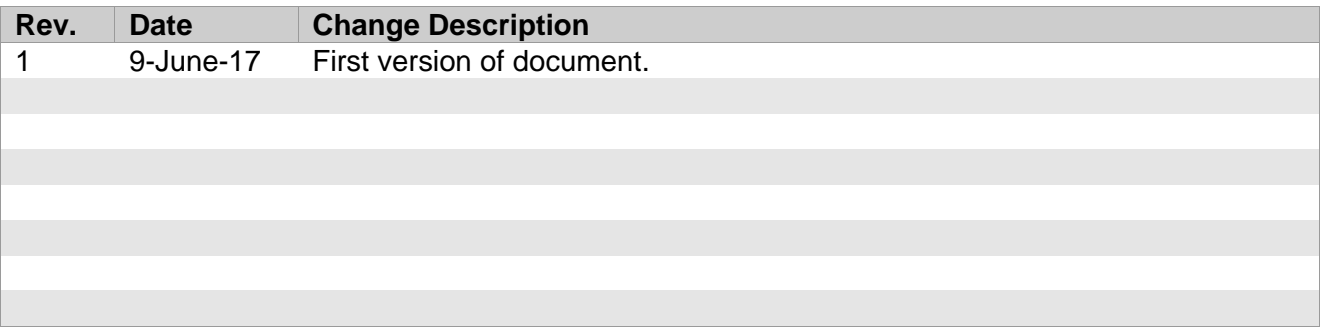